Download Software Datageosis Com Crack !EXCLUSIVE!

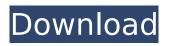

- In this video I have described the steps required to install the ArcGIS 10.5 crack. Please use the following ..... How to install ArcGIS 10.4? - ArcGIS 10 ... How to install ArcGIS 10 ? A video on how to easily and simply install ArcGIS 10 on your system. If this is your first time running ArcGIS, ... Image and video viewer - ImageViewer ... program if you do not have an image in this format. If you do have an image, just go to the page you want to view. The program does not require installation and can work ... Piriform Defraggler - Hard Disk Defragmentation Software How and where to download Defraggler -Utilities - How to use How and where to download Defraggler - Utilities - How to use How to remove Defraggler from your computer completely \\u2014 Remontka.pro Defraggler free download Russian version Defraggler - free download for Windows Defraggler for Windows - free download Free Download Defraggler Russian Version Defraggler \\u2014 program for defragmentation disk Free Download Defraggler Free Russian Version Defraggler download free download Russian version Download Defraggler for free Free Download Defraggler Free Russian Version Defraggler - free download Defraggler 2.1.13 Developer: Piriform Ltd Version: 2.1.13 OS: Windows 10, 8.1, 8, 7, Vista, XP Russian language: Yes Defraggler is a hard disk defragmentation utility for Windows 7/8/8.1/10/XP. It

helps you work with your disk drives efficiently, increasing their uptime. In addition to defragmentation, Defraggler provides the user with the ability to check the disk for errors, as well as remove temporary files and other things. Main features Disk Defragmentation. Disk defragmentation is the ordering of the files contained on your hard drive. This procedure is necessary to ensure their fast performance. Disk defragmentation in Windows 8 happens more often than in other versions of Windows due to the faster performance. Optimize the performance of your hard drive. After defragmenting your disk in Windows 8, you will notice that the speed of your hard drive has increased. But this only applies to reading files. If you browse files on your computer, you will notice that the speed of hard drive read operations has decreased slightly. Why is this happening? Defragmentation does not affect the speed of your disks. It is simply that as your computer runs, the file system writes information about the file, as well as information about where to find that file, to the area on your hard drive where the files are written to. This is how the files are accessed. When you defragment the disk, the files are not moved.

## **Download Software Datageosis Com Crack**

## f73f51aa90

https://teenmemorywall.com/movie-php-script-version-2-2-nul/ http://cubaricosworld.com/wp-content/uploads/2022/11/PhotoPad\_Image\_Editor\_411\_Crack\_With\_Seri al\_Key\_Free\_EXCLUSIVE\_Download.pdf https://elysone.com/wp-content/uploads/2022/11/Free\_Serial\_Key\_For\_Id\_Photo\_Maker\_32\_FREE.pdf https://curriculocerto.com/himnario-metodista-pentecostal-de-chile-pdf-free-exclusive/ https://www.planetneurodivergent.com/wpcontent/uploads/2022/11/Boomer\_Labs\_Max2ae\_37\_63I.pdf https://sajjadkhodadadi.com/wp-content/uploads/2022/11/hailgar.pdf https://thirdperspectivecapital.com/wp-content/uploads/2022/11/SAMSUNG\_CLONE\_S9\_FLASH\_FILE\_ MT6580\_71\_FIRMWARE\_1000\_TESTED.pdf https://www.studiofratini.com/yu-gi-oh-power-of-chaos-reign-of-dark-zane-mod/ https://sciencetrail.com/wp-content/uploads/2022/11/onorlyvi.pdf https://www.impactunlimited.co.za/advert/pipesim-2011-1-with-crack-portable-1-2/